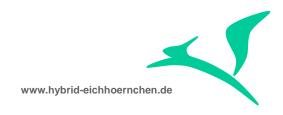

# SAP CRM & SAP Solution Manager E-Mail Notification Enhancement

How to send e-mails to business partners not mentioned in the current business transaction?

01.07.2015

Peter Weigel Hyazinthenstr. 6 D-06122 Halle / Saale

Phone: +49 170 5337567 E-Mail: peter.weigel@hybrid-eichhoernchen.de Web: www.hybrid-eichhoernchen.de

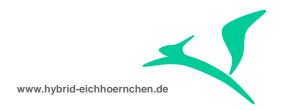

# **Content**

| 1   | Introduction                                 | 3 |
|-----|----------------------------------------------|---|
| 1.1 | Requirement                                  | 3 |
| 1.2 | Test Cases                                   | 3 |
| 1.3 | Versions History                             | 3 |
| 1.4 | Literature, Disclaimer, Contact and Download | 3 |
| 2   | Enhancements                                 | 5 |
| 2.1 | Package                                      | 5 |
| 2.2 | Deactivation of Partner Reduction            | 5 |
| 2.3 | Activation of Partner Inclusion              | 5 |
| 2.4 | Related SAP notes (for Partner Reduction)    | 7 |

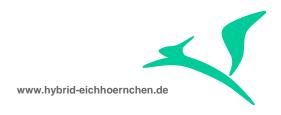

## 1 Introduction

# 1.1 Requirement

We want to send e-mail notifications on certain conditions to certain partners. However some recipients are only valid on the level of predecessor transactions. SAP standard only supports e-mail notifications to partners of the current Business Transaction.

This little solution removes this limitation and opens the way to send notifications to partners of the current and predecessor transaction.

## 1.2 Test Cases

- Maintain the same partner for several partner functions.
   Try to perform notifications to these partner functions.
   It should work.
- Maintain a partner in Predecessor Transaction but not in Current Transaction.
   Try to perform notifications to this partner function.
   It should work.

# 1.3 Version History

| Version | Author       | Date       | Comment       |
|---------|--------------|------------|---------------|
| 1       | Peter Weigel | 01.07.2015 | First Version |

# 1.4 Literature, Disclaimer, Contact and Download

## Literature

This document is based on information from SAP Online Library, Implementation Guide of SAP Solution Manager 7.1, several SAP Notes and several SCN articles. These piece of information were enriched by the authors knowledge and experience.

### Disclaimer

http://www.hybrid-eichhörnchen.de/rechtliche-hinweise/

#### Contact

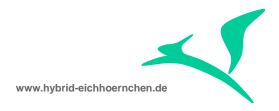

Peter Weigel Hyazinthenstr. 6 D-06122 Halle / Saale

Phone: +49 170 5337567

E-Mail: peter.weigel@hybrid-eichhoernchen.de

Web: www.hybrid-eichhoernchen.de

#### Download

You are allowed to download the latest version of this document for free: <a href="www.hybrid-eichhoernchen.de">www.hybrid-eichhoernchen.de</a>.

## **Cross Reference**

Are you confused because you expected a guide "How to add attributes for Schedule and Start Conditions?" here? Please search for my "PPF Action Condition Enhancement" Guide.

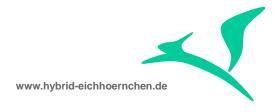

## 2 Enhancements

# 2.1 Package

We need a development package ZNOTIF or similar.

# 2.2 Deactivation of Partner Reduction

As mentioned in SAP note 1645931 we need to deactivate BADI implementation CRM\_ACTION\_BADI. Otherwise e-mail notifications would not be sent even if partners are maintained and conditions are fulfilled.

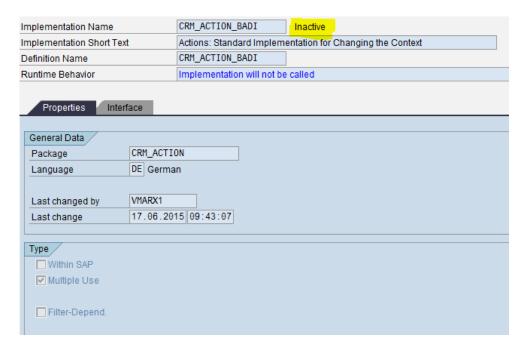

## 2.3 Activation of Partner Inclusion

To send e-mail notifications to partners not being part of the current Business Transaction, we need to define and schedule notification actions. This action (HTML mail form or smartform) needs to be partner dependent for the relevant partner function of the Predecessor Transaction.

Additionally we need to implement BADI definition CRM\_ACTION\_BADI with following source code to extend the partner context of the Current Transaction with the Partners of the Predecessor Transaction.

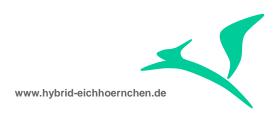

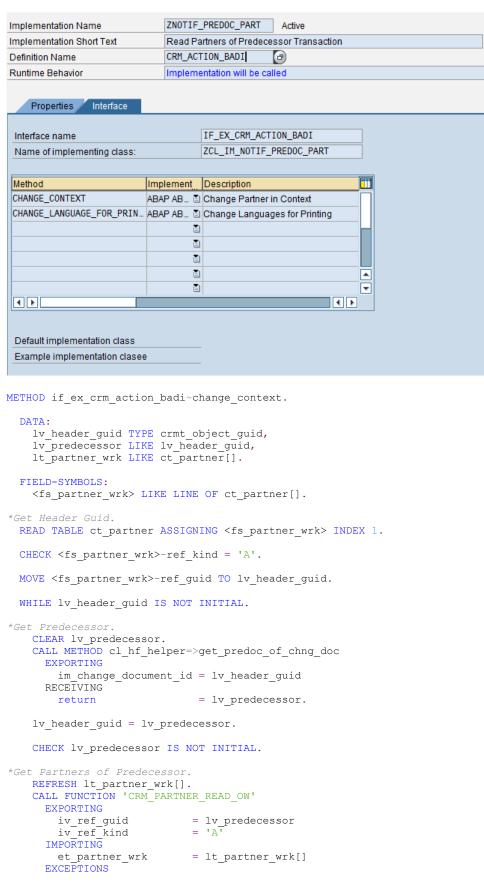

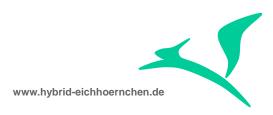

```
error occurred
       parameter error
        entry_does_not_exist = 3
    IF sy-subrc <> 0.
     MESSAGE ID sy-msqid TYPE 'X' NUMBER sy-msqno WITH sy-msqv1 sy-msqv2 sy-msqv3 sy-msqv4.
    ENDIF.
*Merge Partners of Current and Predecessor Transaction.
    LOOP AT 1t partner wrk[] ASSIGNING <fs partner wrk> WHERE mainpartner = abap true.
     READ TABLE ct_partner
        TRANSPORTING NO FIELDS
       WITH KEY ref partner fct = <fs partner wrk>-ref partner fct.
      IF sy-subrc <> 0.
        INSERT <fs partner wrk> INTO TABLE ct partner.
      ENDIF.
    ENDLOOP.
  ENDWHILE.
ENDMETHOD.
```

# 2.4 Related SAP notes (for Partner Reduction)

- 621183 Partner-dependent actions do not work
- 670544 FAQ: Actions
- 895546 FAQ: Partner-dependent actions
- 1521582 Solution Manager: no mail is sent to processor of the message if sender and receiver are the same
- 1645931 Partner Dependent actions are not scheduled when same partner is used in multiple partner functions
- 1759791 E-mail action is not triggered